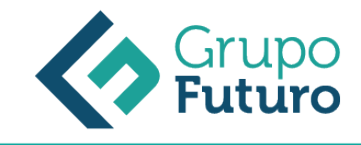

# **Excel 2010**

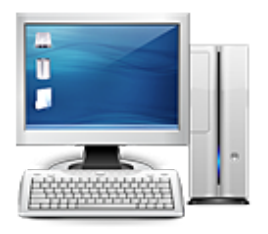

**Área:** Informática **Modalidad:** Teleformación **Duración:** 60 h **Precio:** 420.00€

[Curso Bonificable](https://gf.campusdeformacion.com/bonificaciones_ft.php) **[Contactar](https://gf.campusdeformacion.com/catalogo.php?id=64537#p_solicitud)** [Recomendar](https://gf.campusdeformacion.com/recomendar_curso.php?curso=64537&popup=0&url=/catalogo.php?id=64537#p_ficha_curso) [Matricularme](https://gf.campusdeformacion.com/solicitud_publica_curso.php?id_curso=64537)

## **DESTINATARIOS**

Personas ocupadas o desempleadas que deseen ampliar o mejorar sus conocimientos para perfeccionar las habilidades en materia de excel 2010.

## **OBJETIVOS**

Adquirir conocimientos y habilidades desde un nivel básico, sobre el uso y manejo de las hojas de cálculo. Saber realizar desde operaciones matemáticas sumamente sencillas hasta operaciones estadísticas y financieras con cierta

complejidad. Tener capacidad para proporcionar a los documentos gráficos estadísticos, además de otros.

#### **CONTENIDOS**

Introducción a Excel 2010 ¿Qué es Microsoft Excel? Entrar y salir del programa La ventana de Microsoft Excel El concepto de hoja de cálculo Introducción de datos

Operaciones básicas Cerrar y crear nuevos libros de trabajo Diversas formas de guardar los libros Abrir un libro de trabajo Desplazamiento por la hoja de cálculo Los datos de Excel Vista previa de impresión e imprimir

Trabajar con celdas ¿Cómo seleccionar varias celdas? Copiar y mover bloques Modificación de datos Comandos deshacer y rehacer Búsqueda y reemplazo de datos Insertar y eliminar celdas Repetición de caracteres El comando Suma

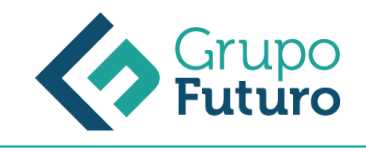

Formato de texto y hojas de cálculo Tipos de Letra Alineación de datos Aplicación de tramas, bordes y color Sangrado Configurar página Encabezados y pies de página Saltos de página Estilos Validación de datos

Uso de nombres y referencias externas Selección de Hojas de Cálculo Mover y copiar hojas de cálculo Insertar y eliminar hojas de cálculo Generalidades de las hojas de cálculo Uso de Nombres

La ayuda de Office La Ayuda de Office

Visualización de los libros de trabajo Formas de ver una hoja de cálculo Cuadro de Nombre y de Fórmula Pantalla Completa y Zoom Visualización del Libro y de las Hojas Gestión de Ventanas

Formatos de hoja Relleno Automático de Celdas Celdas de Referencia Relativa, Absoluta y Mixta Formatos de Datos Numéricos Formatos Condicionales Protección de Datos Libros Compartidos Comentarios Creación de Esquemas

Herramientas más útiles en Excel Autocorrección Ordenaciones Cálculos automáticos en la Barra de estado Otras características de Excel

Fórmulas y funciones (I) Crear Fórmulas Localización de errores en las fórmulas Calcular Subtotales Rango de funciones Funciones Estadísticas y Matemáticas Funciones Financieras La Función Euroconvert Funciones de Información

Fórmulas y funciones (II) Funciones de fecha y hora Funciones de texto Funciones lógicas Funciones de búsqueda y referencia

Creación de gráficos

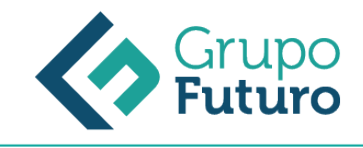

WordArt Insertar y Eliminar Imágenes Insertar gráficos Los Minigráficos

# **METODOLOGIA**

- **Total libertad de horarios** para realizar el curso desde cualquier ordenador con conexión a Internet, **sin importar el sitio desde el que lo haga**. Puede comenzar la sesión en el momento del día que le sea más conveniente y dedicar el tiempo de estudio que estime más oportuno.
- En todo momento contará con un el **asesoramiento de un tutor personalizado** que le guiará en su proceso de aprendizaje, ayudándole a conseguir los objetivos establecidos.
- **Hacer para aprender**, el alumno no debe ser pasivo respecto al material suministrado sino que debe participar, elaborando soluciones para los ejercicios propuestos e interactuando, de forma controlada, con el resto de usuarios.
- **El aprendizaje se realiza de una manera amena y distendida**. Para ello el tutor se comunica con su alumno y lo motiva a participar activamente en su proceso formativo. Le facilita resúmenes teóricos de los contenidos y, va controlando su progreso a través de diversos ejercicios como por ejemplo: test de autoevaluación, casos prácticos, búsqueda de información en Internet o participación en debates junto al resto de compañeros.
- **Los contenidos del curso se actualizan para que siempre respondan a las necesidades reales del mercado.** El departamento multimedia incorpora gráficos, imágenes, videos, sonidos y elementos interactivos que complementan el aprendizaje del alumno ayudándole a finalizar el curso con éxito.

# **REQUISITOS**

*3-05-2024*

Los requisitos técnicos mínimos son:

- Navegador Microsoft Internet Explorer 8 o superior, Mozilla Firefox 52 o superior o Google Chrome 49 o superior. Todos ellos tienen que tener habilitadas las cookies y JavaScript.
- Resolución de pantalla de 1024x768 y 32 bits de color o superior.